## tmux Cheat Sheet Cheatography

by [iam.guid](http://www.cheatography.com/iam-guid/) via [cheatography.com/19518/cs/2522/](http://www.cheatography.com/iam-guid/cheat-sheets/tmux)

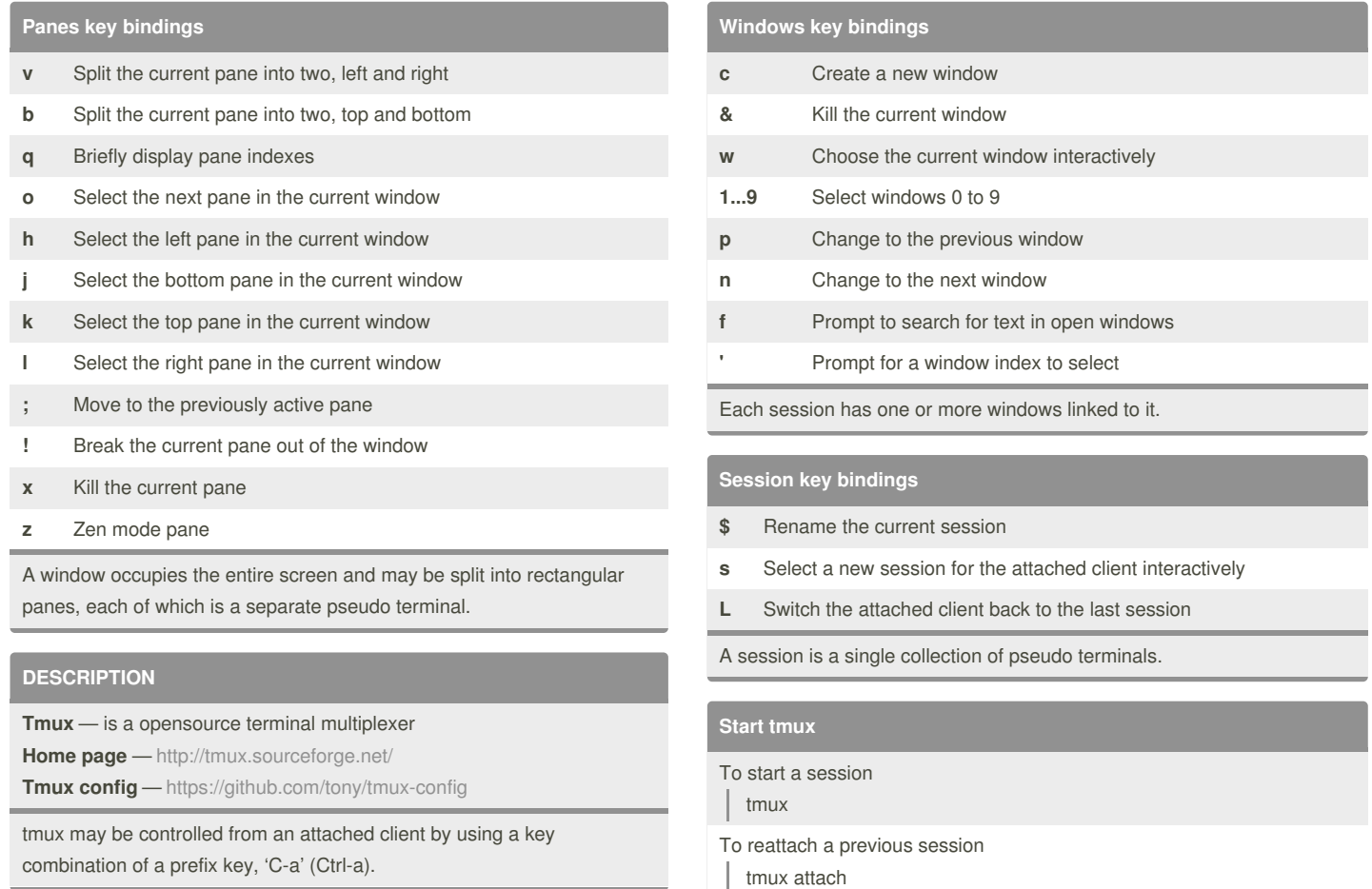

By **iam.guid**

[cheatography.com/iam-guid/](http://www.cheatography.com/iam-guid/)

Not published yet.

Last updated 11th September, 2014. Page 1 of 1.

Sponsored by **Readability-Score.com** Measure your website readability!

<https://readability-score.com>